## **COMPANY NAME**

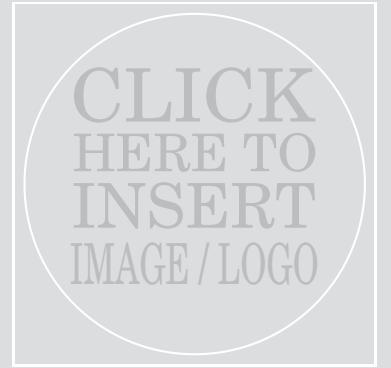

Grey box will not print if no image is selected

"Insert a customer testimonial, or a company announcement or special promotion to your customers"

Get more from http://www.getforms.org

## Message / Tagline

Contact Information Phone / Other Web / Other